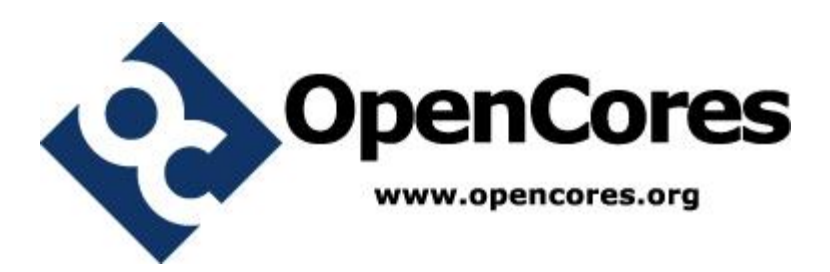

## **LPFFIR IP Core Specification**

*Author: Vladimir Armstrong vladimirarmstrong@opencores.org*

> **Rev. 1.0 January 27, 2019**

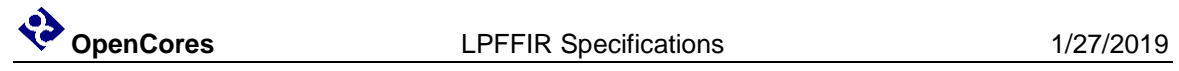

*This page has been intentionally left blank.*

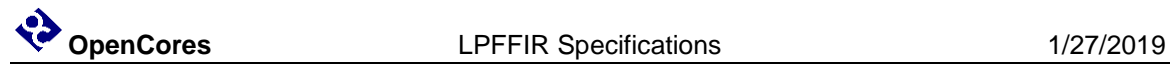

### **Revision History**

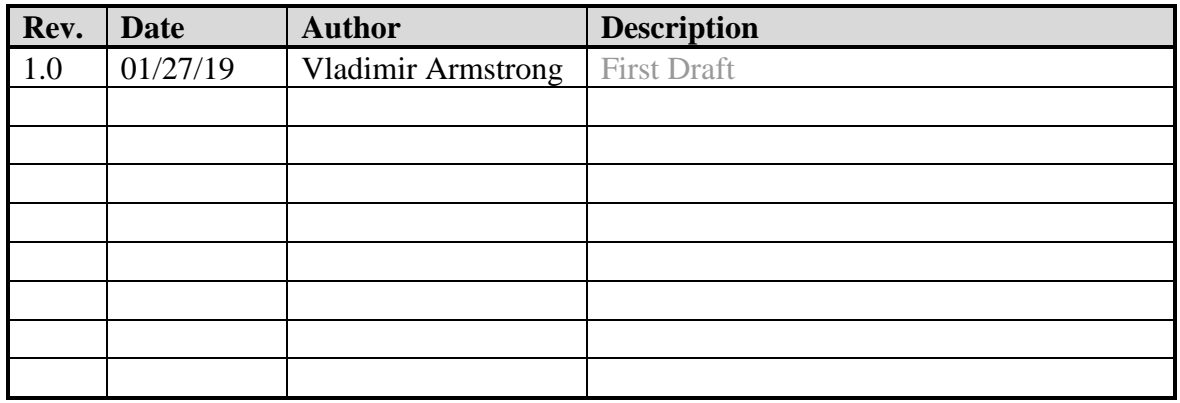

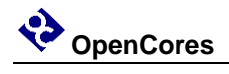

### **Contents**

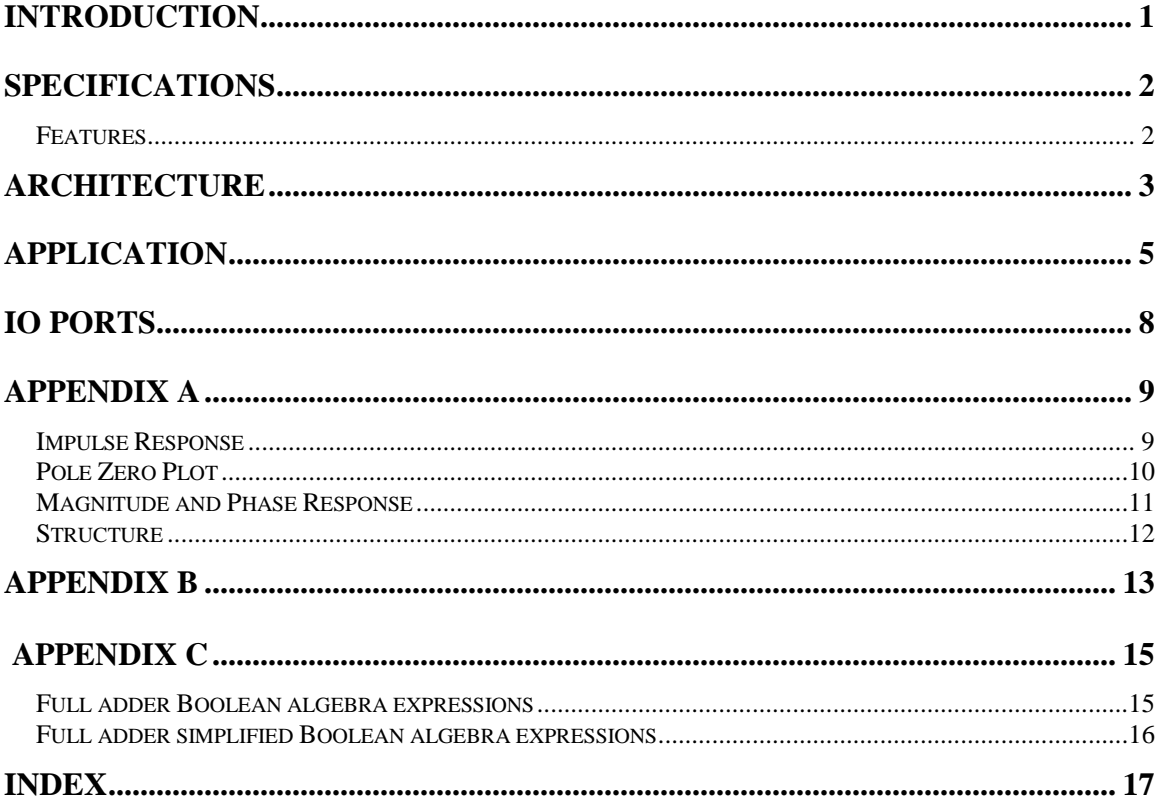

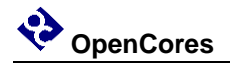

### **Introduction**

Lowpass filter with finite impulse response (LPFFIR) IP core is characterized by one passband and one stopband, each specified by passband  $\omega_p$  edge frequency and stopband  $\omega_s$  edge frequency. The LPFFIR ideal filter  $H_i(e^{j\omega})$  gain is 6 in the passband and ideal attenuation in the stopband is zero, the filter design specifications include tolerance limits by which the ideal gains in the passband can be attenuated by  $\delta_p$  value and ideal stopband can be gained by  $\delta_s$  value. The LPFFIR tolerance scheme with edge frequencies and tolerance limits is shown in [Figure 1.](#page-4-0)

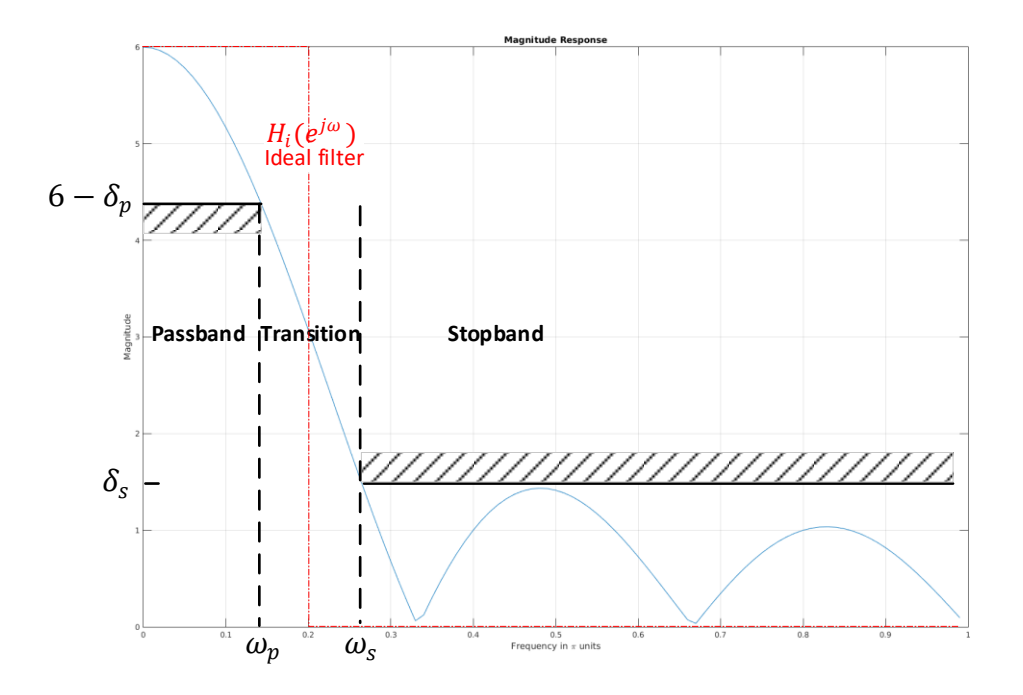

<span id="page-4-0"></span>**Figure 1 LPFFIR tolerance scheme.**

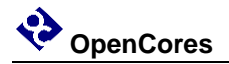

### **Specifications**

<span id="page-5-0"></span>The LPFFIR [Figure 1](#page-4-0) specifications are shown in [Table 1](#page-5-0)

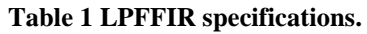

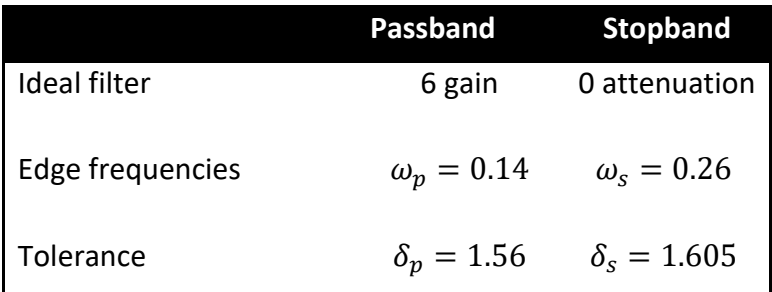

#### **Features**

- LPFFIR IP core RTL is fully synthesizable into logic gates targeting ASIC devices i.e. FPGA devices CLB slices or DSP units are not required for synthesis.
- High precision 16-bit fixed-point arithmetic is used for DSP RTL implementation.

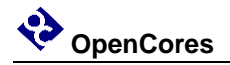

### **Architecture**

The [Figure 2](#page-6-0) architecture is a realization of [Figure 8](#page-15-0) DSP structure which is made up of addition (+) and delay  $(Z^{-1})$  elements. The addition (+) element function is implemented by Full Adder (FA) module and Ripple Carry Adder (RCA) module with hierarchy of [Figure 3.](#page-6-1) The delay  $(Z^{-1})$  element is implemented by Flip Flops (FF) in a series.

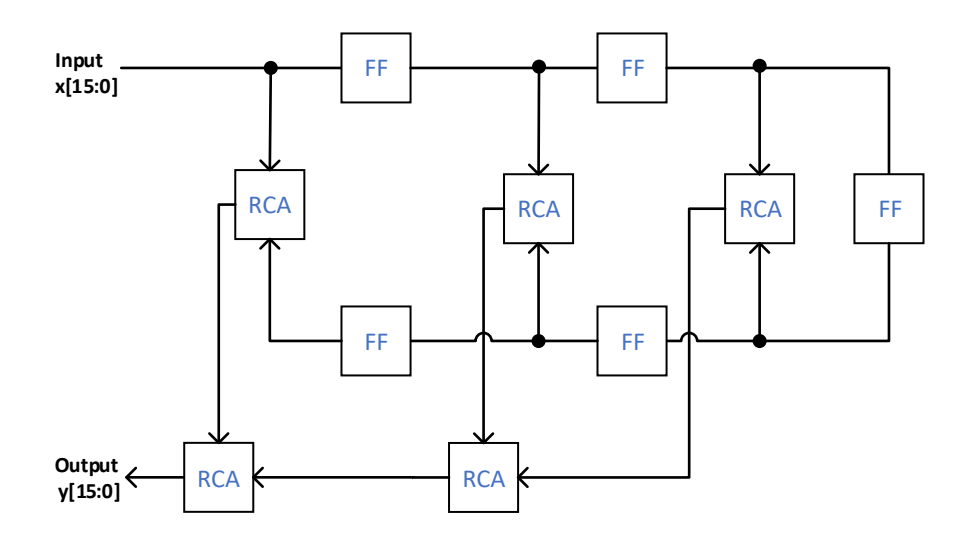

<span id="page-6-0"></span>**Figure 2 LPFFIR module block diagram.**

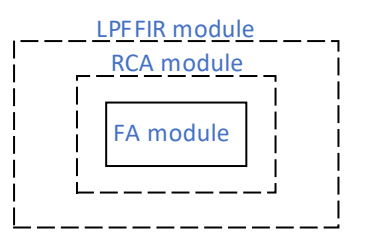

<span id="page-6-1"></span>**Figure 3 Module hierarchy block diagram.**

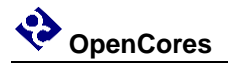

The RCA module adds two 16-bit and one 1-bit binary number inputs A, B, and  $C_{in}(CI)$ respectively and outputs one 16-bit and one 1-bit binary numbers S and  $C_{out}(CO)$ respectively. The [Figure 4](#page-7-0) shows how multiple 1-bit add function FA modules are used to create 16-bit add function of RCA module.

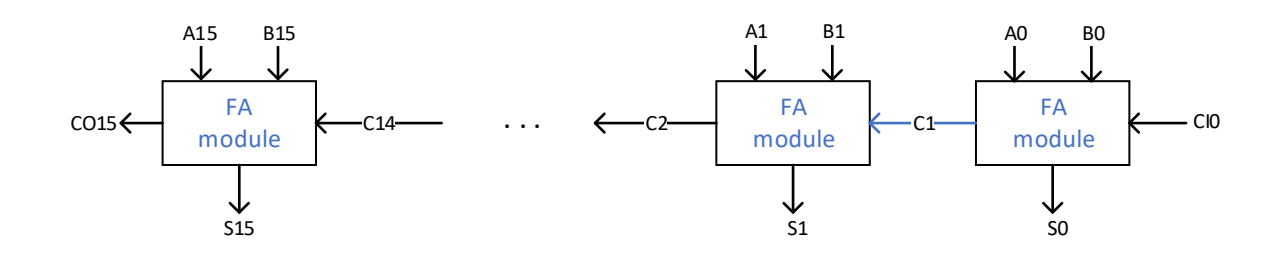

#### **Figure 4 RCA module block diagram.**

<span id="page-7-0"></span>The FA module adds three 1-bit binary number inputs A, B, and  $C_{in}(CI)$  and outputs two 1-bit binary numbers S and  $C_{out}(CO)$  as gate diagram shown in [Figure 5](#page-7-1) which is an implementation of [\[Full adder simplified Boolean algebra expressions\]](#page-19-0).

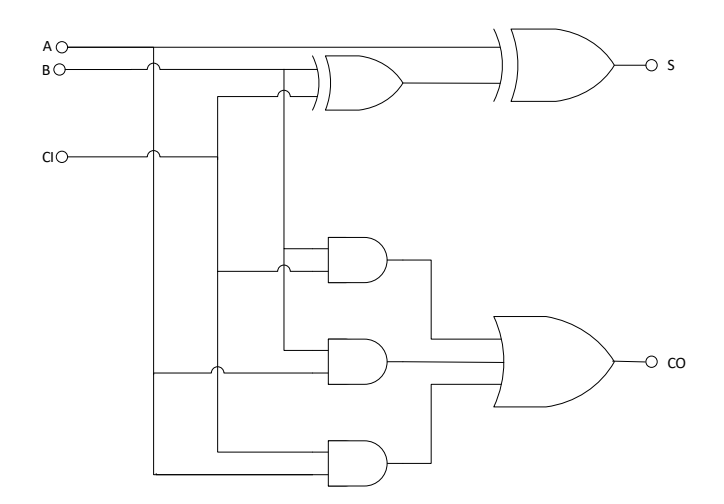

<span id="page-7-1"></span>**Figure 5 FA module gate diagram.**

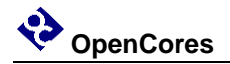

### **Application**

Application example of LPFFIR IP core is Discrete-Time Processing of Continuous-Time Signals[\[1\]](#page-20-0) with block diagram of [Figure 6](#page-9-0) and frequency-domain illustration of [Figure 7,](#page-10-0) if the input is bandlimited and the sampling frequency is high enough to avoid aliasing, then the overall system behaves as an LTI continuous-time system with the output is related to the input through an equation of the form

$$
Y_r(j\Omega) = H_{eff}(j\Omega)X_c(j\Omega)
$$

where effective continuous-time frequency responds

$$
H_{eff}(j\Omega) = \begin{cases} H(e^{j\Omega T}), & |\Omega| < \pi/T\\ 0, & |\Omega| \ge \pi/T \end{cases}
$$

Using  $\omega = \Omega T$  relation to convert from effective continuous-time filter specification to the discrete-time filter specification results an equation of the form

$$
H\big(e^{j\omega}\big)=H_{eff}\big(j\frac{\omega}{T}\big),\qquad |\omega|<\pi.
$$

**OpenCores** LPFFIR Specifications 1/27/2019

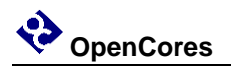

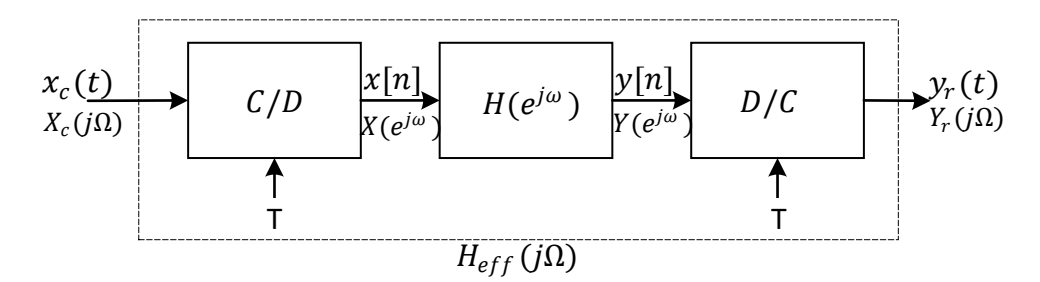

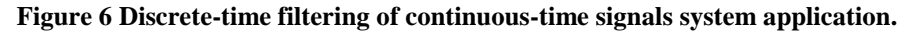

<span id="page-9-0"></span>The  $|H_{eff}(j\Omega)|$  continuous-time overall system of [Figure 6](#page-9-0) with following requirements

- 1. Sample period shall be  $T = 10^{-4}$  s
- 2. The passband gain shall be 6.
- 3. The attenuated tolerance at the passband shall be 1.56 in the frequency band  $0 \le$  $\Omega \leq 2\pi(1400)$ .
- 4. The gain tolerance at the stopband shall be 1.605 in the frequency band  $2\pi(2600) \leq \Omega$ .

The mapping between the continuous-time and discrete-time frequencies only affects the passband and stopband edge frequencies and not the tolerance limits on frequency response magnitude [\[2\]](#page-20-1).

The  $|H(e^{j\omega})|$  discrete-time block of [Figure 6](#page-9-0) with following requirements

- 1. The passband gain shall be shall be 6.
- 2. The attenuated tolerance at the passband shall be 1.56 in the frequency band  $0 \le$  $\omega \leq 0.14\pi$ .
- 3. The gain tolerance at the stopband shall be 1.605 in the frequency band  $0.26\pi \leq$ ω.

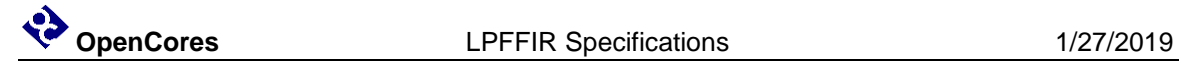

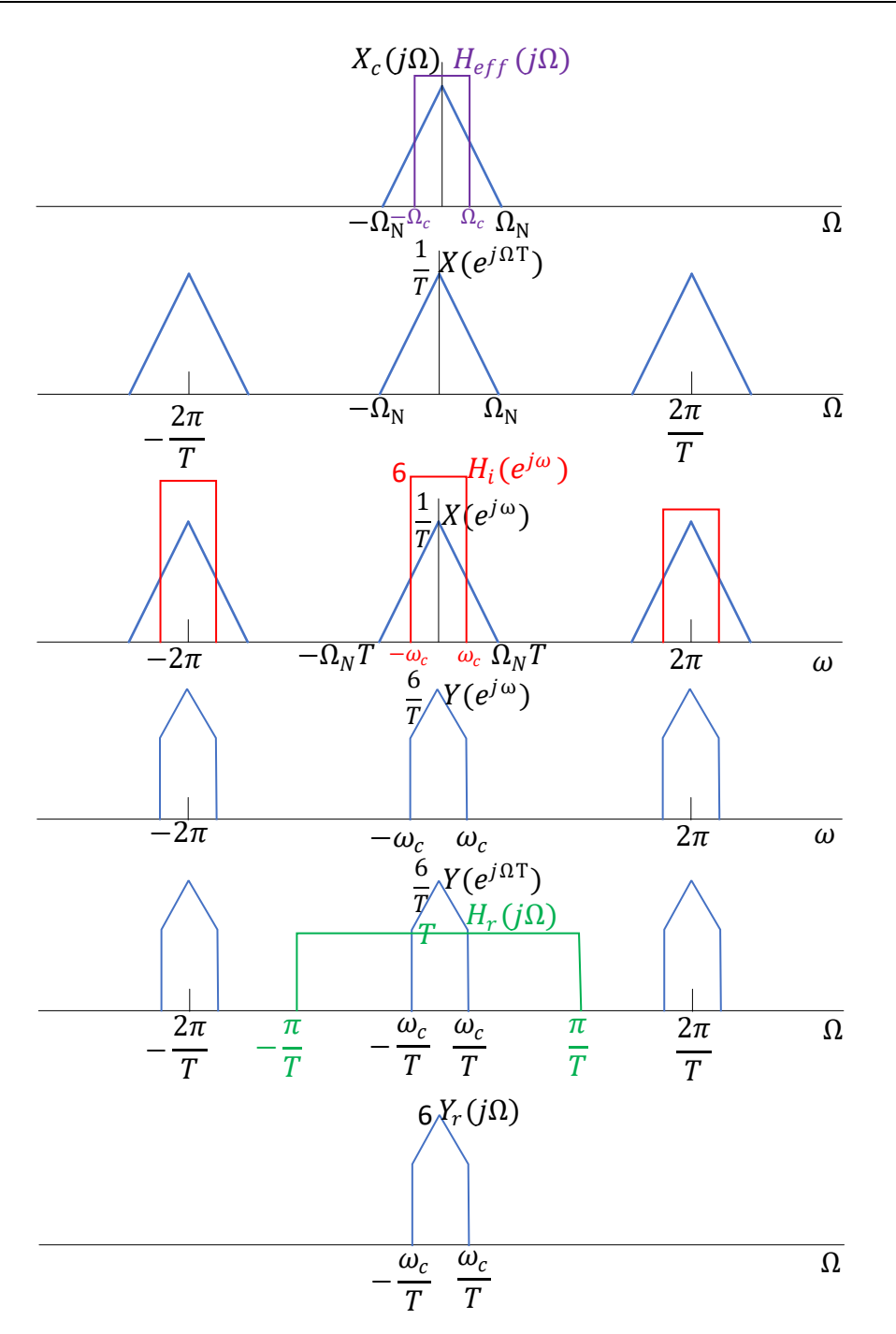

<span id="page-10-0"></span>**Figure 7 Frequency-domain illustration of discrete-time filtering of continuous-time signals.**

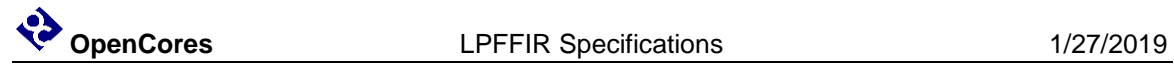

### **IO Ports**

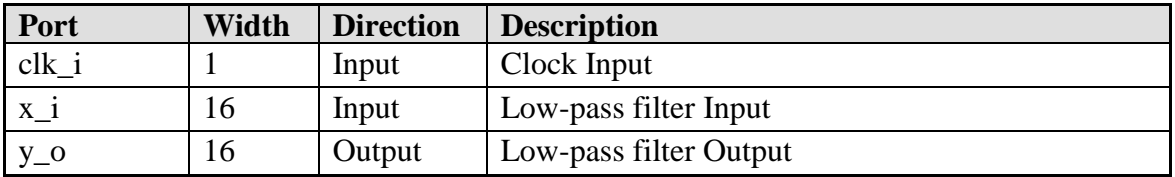

**Table 2: List of IO ports.**

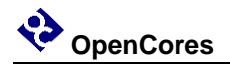

## **Appendix A Structure**

The LPFFIR uses a direct form structure for a FIR linear-phase system. The DSP theory [\[3\]](#page-20-2) is used for derivation and structure is shown in [Figure 8.](#page-15-0)

#### **Impulse Response**

 $h[n] = \begin{cases} 1, 0 \le n \le 5 \\ 0, \text{ otherwise} \end{cases}$ 0, otherwise

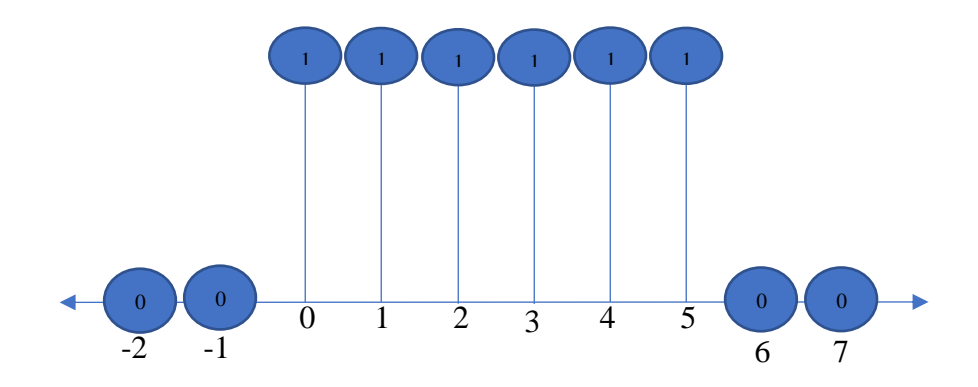

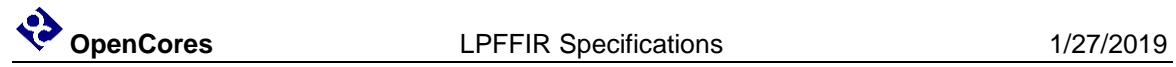

### **Pole Zero Plot**

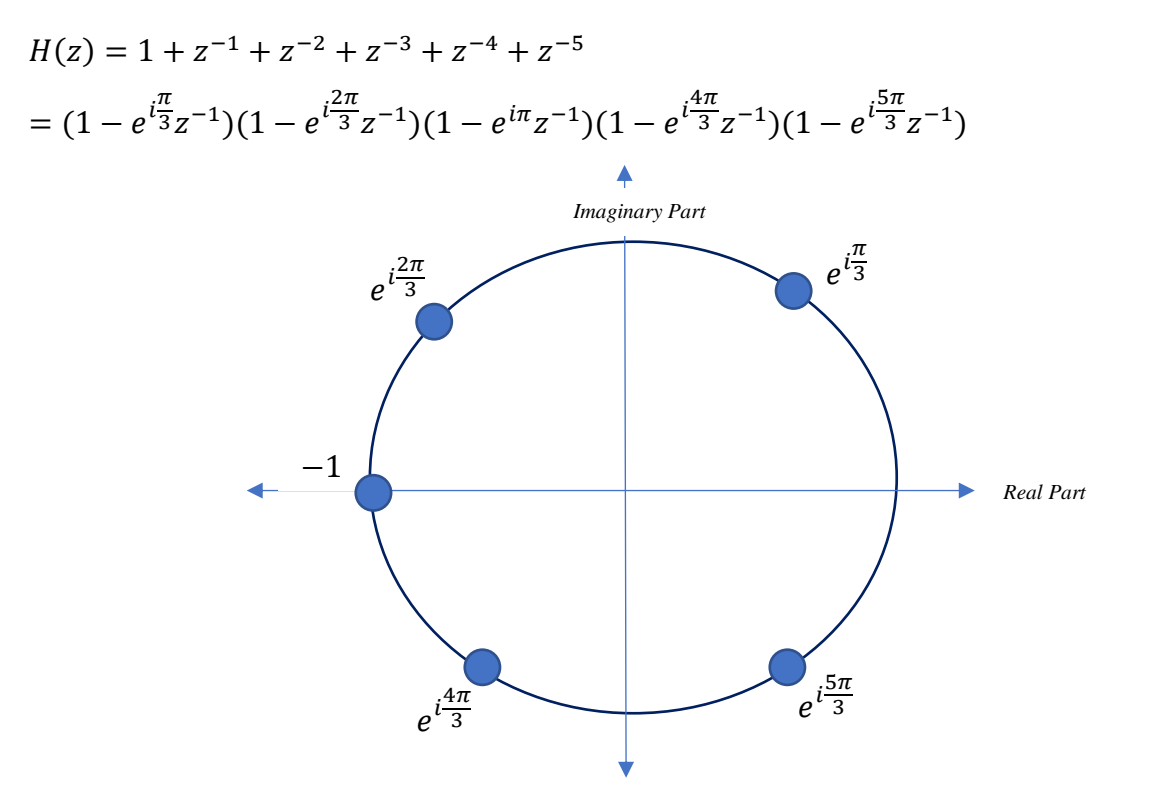

### **Magnitude and Phase Response**

$$
H(z = e^{i\omega}) = 1 + z^{-1} + z^{-2} + z^{-3} + z^{-4} + z^{-5}
$$
  
= 1 + e^{-i\omega} + e^{-2i\omega} + e^{-3i\omega} + e^{-4i\omega} + e^{-5i\omega}  
= e^{-i\omega \frac{5}{2}} (e^{i\omega \frac{5}{2}} + e^{i\omega \frac{3}{2}} + e^{i\omega \frac{1}{2}} + e^{-i\omega \frac{1}{2}} + e^{-i\omega \frac{3}{2}} + e^{-i\omega \frac{5}{2}})  
= e^{-i\omega \frac{5}{2}} (2\cos \frac{5}{2}\omega + 2\cos \frac{3}{2}\omega + 2\cos \frac{1}{2}\omega)  
:. |H(z = e^{i\omega})| = 2 \left| \cos \frac{5}{2}\omega + \cos \frac{3}{2}\omega + \cos \frac{1}{2}\omega \right| \text{ and } \angle H(z = e^{i\omega}) = -\frac{5}{2}\omega

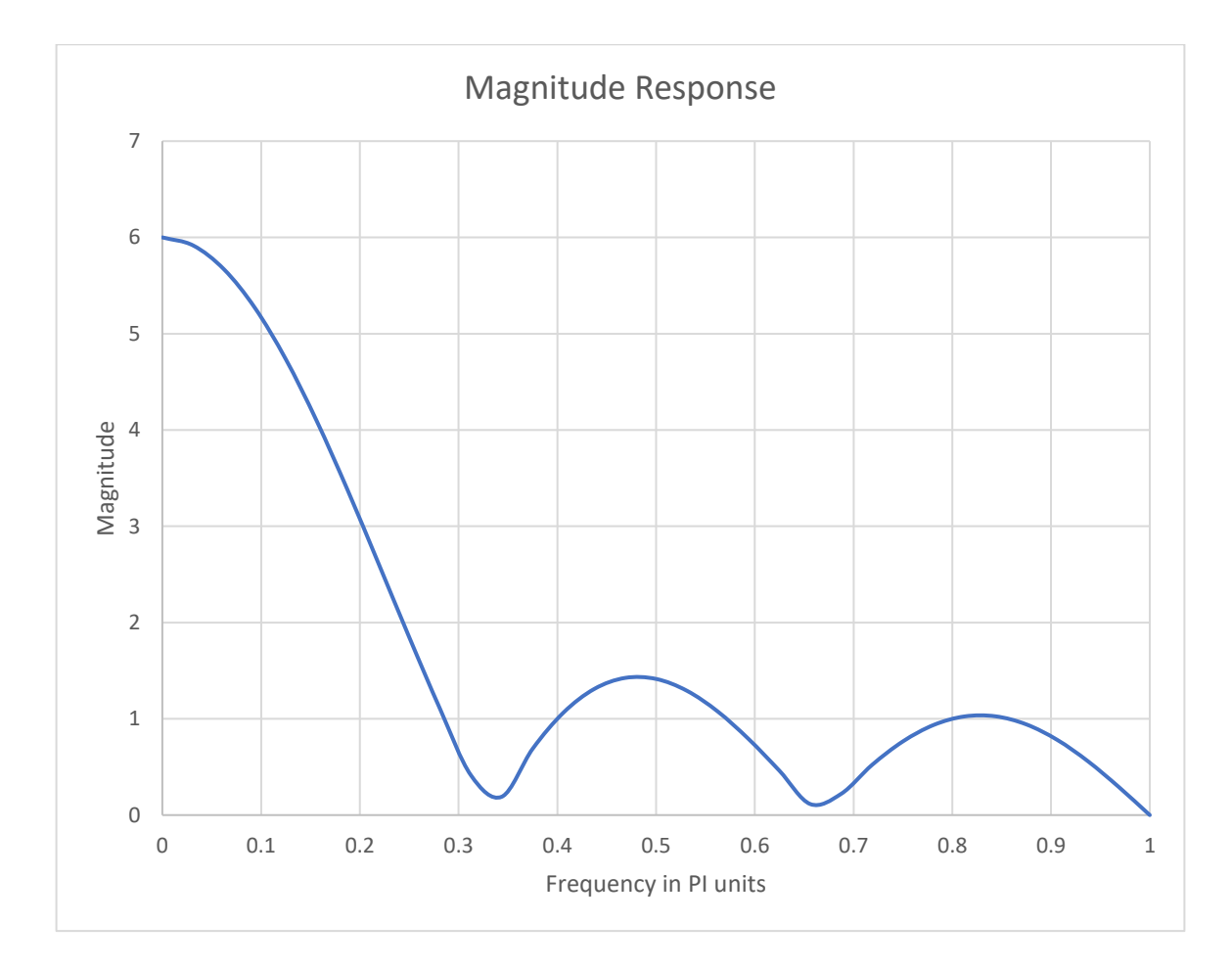

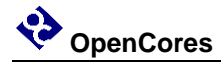

#### **Structure**

$$
y[n] = h[n] * x[n]
$$
  
\n
$$
= \sum_{k=0}^{M} h[k]x[n-k]
$$
  
\n
$$
= \sum_{k=0}^{M-1} h[k]x[n-k] + \sum_{k=\frac{M-1}{2}+1}^{M} h[k]x[n-k]
$$
  
\n
$$
= \sum_{k=0}^{\frac{M-1}{2}-1} h[k]x[n-k] + \sum_{k=0}^{\frac{M-1}{2}+1} h[M-k]x[n-M+k]
$$
  
\n
$$
= \sum_{k=0}^{\frac{M-1}{2}} h[k](x[n-k] + x[n-M+k])
$$
  
\nLet:  $h[n] = \begin{cases} 1, 0 \le n \le 5 \\ 0, otherwise \end{cases} \Rightarrow M = 5$  Note: M is an odd integer.  
\n
$$
= \sum_{k=0}^{2} h[k](x[n-k] + x[n-5+k])
$$
  
\n
$$
= h[0](x[n] + x[n-5]) + h[1](x[n-1] + x[n-4]) + h[2](x[n-2] + x[n-3])
$$

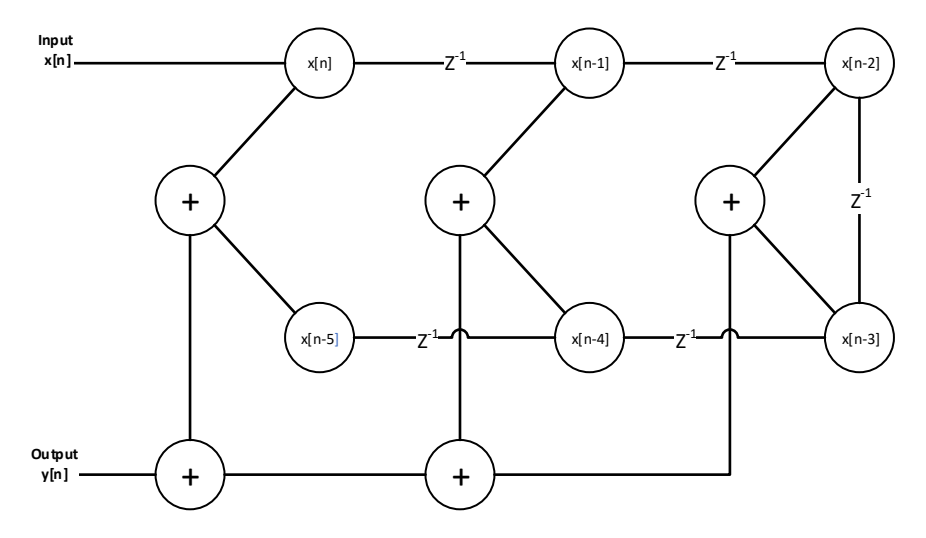

<span id="page-15-0"></span>**Figure 8 Direct form structure for a FIR linear-phase system.**

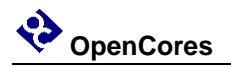

## **Appendix B**

### **Expected Behavior**

The LPFFIR expected behavior is generated from MATLAB simulation. The simulation source code and result plot are shown in [Figure 9](#page-16-0) and [Figure 10](#page-17-0) respectively.

```
1. % FIR difference equation of lowpass filter
2. b = [1, 1, 1, 1, 1, 1]; a = [1];
3. % Response
4. n = [0:7];
5. h = impz(b,a,8);
6. [H,w] = freqz(b,a,100);
7. magH = abs(H); phaH = angle(H);
8. % Plot
9. subplot(4,1,1); stem(n,h);
10. title('Impulse Response'); xlabel('n'); ylabel('h(n)')
11. subplot(4,1,2);zplane(b,a);grid
12. title('Pole-Zero Plot')
13. subplot(4,1,3);plot(w/pi,magH);grid
14. xlabel('Frequency in \pi units'); ylabel('Magnitude');
15. title('Magnitude Response')
16. subplot(4,1,4);plot(w/pi,phaH/pi);grid
17. xlabel('Frequency in \pi units'); ylabel('Phase in \pi units');
18. title('Phase Response')
```
<span id="page-16-0"></span>**Figure 9 MATLAB simulation source code.**

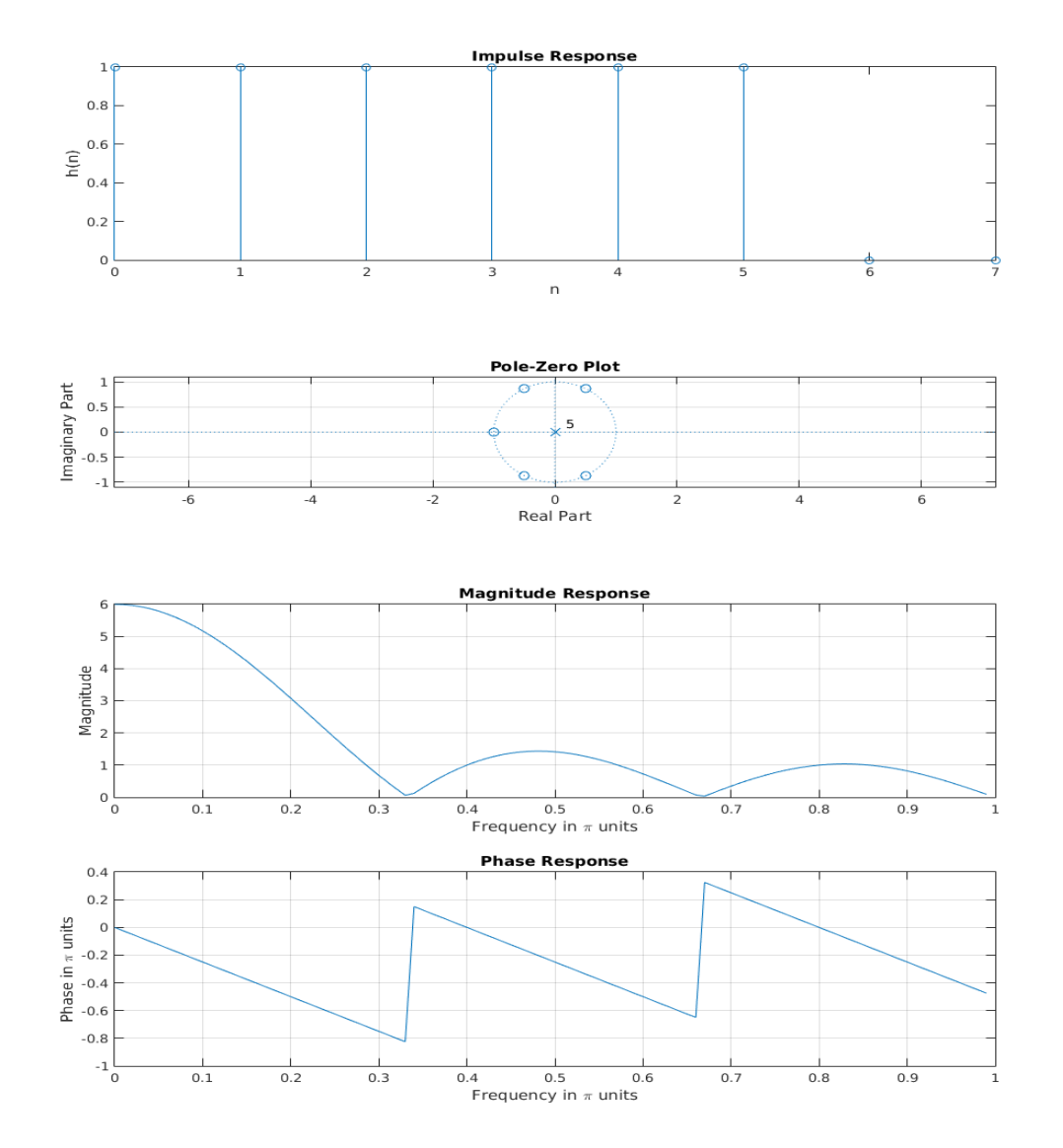

<span id="page-17-0"></span>**Figure 10 MATLAB simulation result plot.**

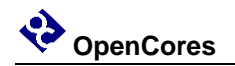

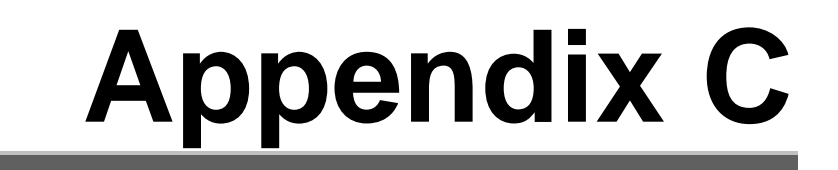

#### **Full adder Boolean algebra expressions**

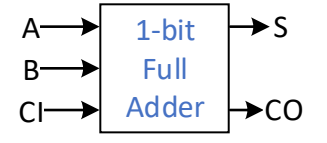

- $CO = B \cdot CI + A \cdot CI + A \cdot B + A \cdot B \cdot CI$
- $S = \overline{A} \cdot \overline{B} \cdot \overline{C} \cdot \overline{I} + A \cdot \overline{B} \cdot \overline{C} \cdot \overline{C} \cdot \overline{C} \cdot \overline{I} + A \cdot B \cdot \overline{C} \cdot \overline{I}$

The full adder Boolean expressions are derived from truth [Table 3.](#page-18-0)

<span id="page-18-0"></span>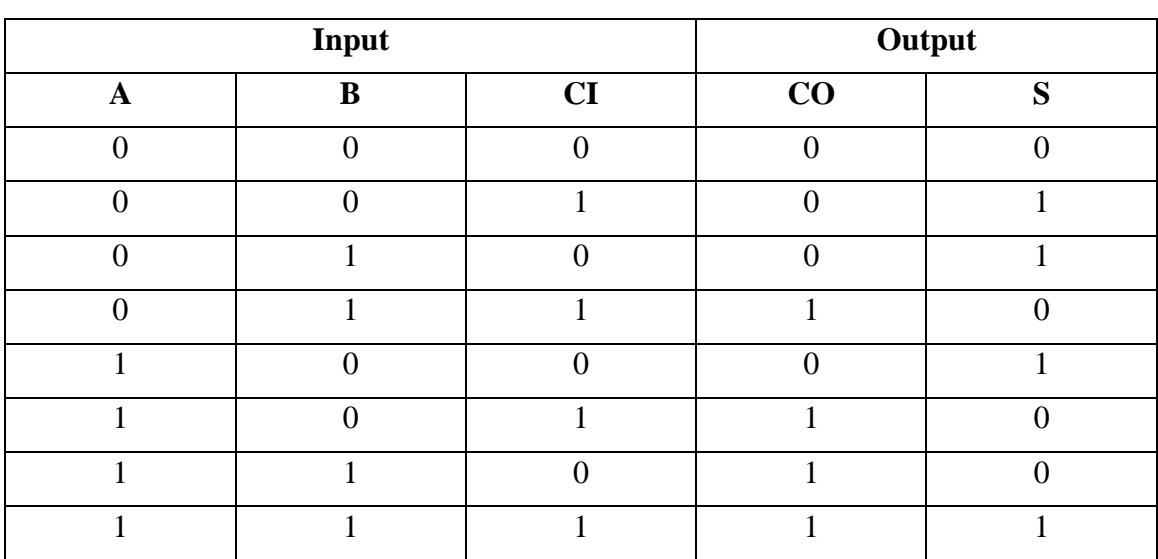

#### **Table 3 Full adder truth table.**

### <span id="page-19-0"></span>**Full adder simplified Boolean algebra expressions**

- $CO = B \cdot CI + A \cdot CI + A \cdot B$
- $S = A \oplus B \oplus C I$

The K-map of [Table 4](#page-19-1) and [Table 5](#page-19-2) are used for simplifying Boolean algebra expressions of full adder.

<span id="page-19-1"></span>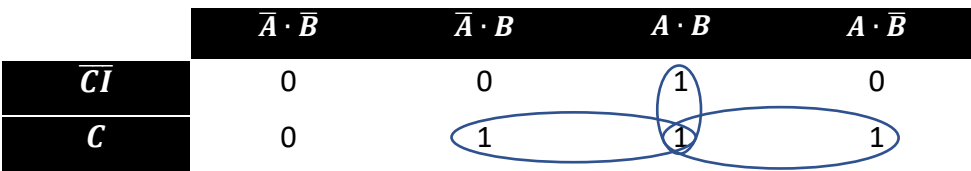

#### **Table 4 Full adder K-map of CO.**

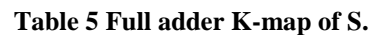

<span id="page-19-2"></span>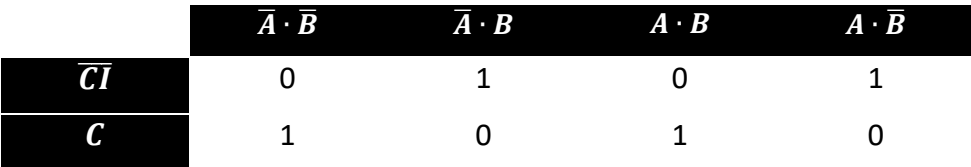

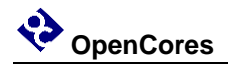

## **Index**

- <span id="page-20-0"></span>1. Oppenheim, A. V., & Ronald, W. S. (2009). Discrete-Time Processing of Continuous-Time Signals. In *Discrete-Time Signal Processing 3rd Edition* (pp. 197-172). Upper Saddle River, NJ: Pearson
- <span id="page-20-1"></span>2. Oppenheim, A. V., & Ronald, W. S. (2009). Filter Specifications. In *Discrete-Time Signal Processing 3rd Edition* (pp. 494-496). Upper Saddle River, NJ: Pearson
- <span id="page-20-2"></span>3. Oppenheim, A. V., & Ronald, W. S. (2009). Structures for Linear-Phase FIR Systems. In *Discrete-Time Signal Processing 3rd Edition* (pp. 403-405). Upper Saddle River, NJ: Pearson.